# Advanced Database Information

Data contained in the winmulti version 6 SQLite databases

#### **Contents**

..\\_machine\Useage.db3 Database ..\\_machine\diagnostic\diagnostic.db3

[Alarm](#page-1-0) Log **[Odometer](#page-2-0)** [Production](#page-2-1) Reports [runningMH](#page-2-2) [runningMHArchive](#page-3-0) [runningSaw](#page-3-1) [timings](#page-3-2) [timingsArchive](#page-4-0) **Comments** 

...All .db3 databases are live data and use a very simple SQLite structure. They are not designed for advanced sharing and should be treated as read only. A copy of the database should be made before running any queries

# ..\\_machine\Useage.db3 Database

A database is produced called useage.db3 containing all data for work that has passed through the machine

Location: ..masterdir..\\_machine\useage.db3 ..masterdir.. is normally c:\ddrive\

Database Structure

#### Tables (5)

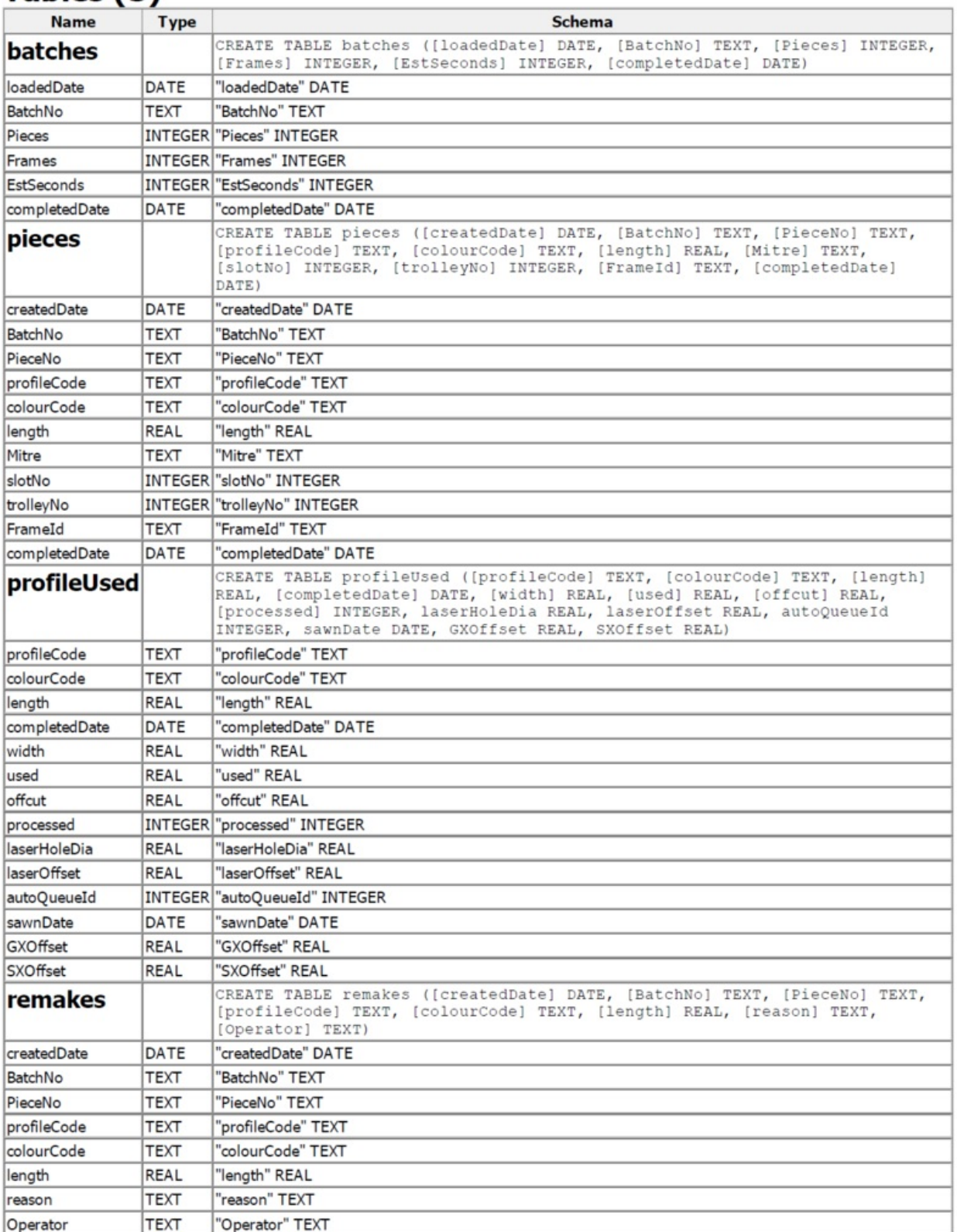

# ..\\_machine\diagnostic\diagnostic.db3

<span id="page-1-0"></span>Location: ..masterdir..\\_machine\diagnostic\diagnostic.db3 ..masterdir.. is normally c:\ddrive\

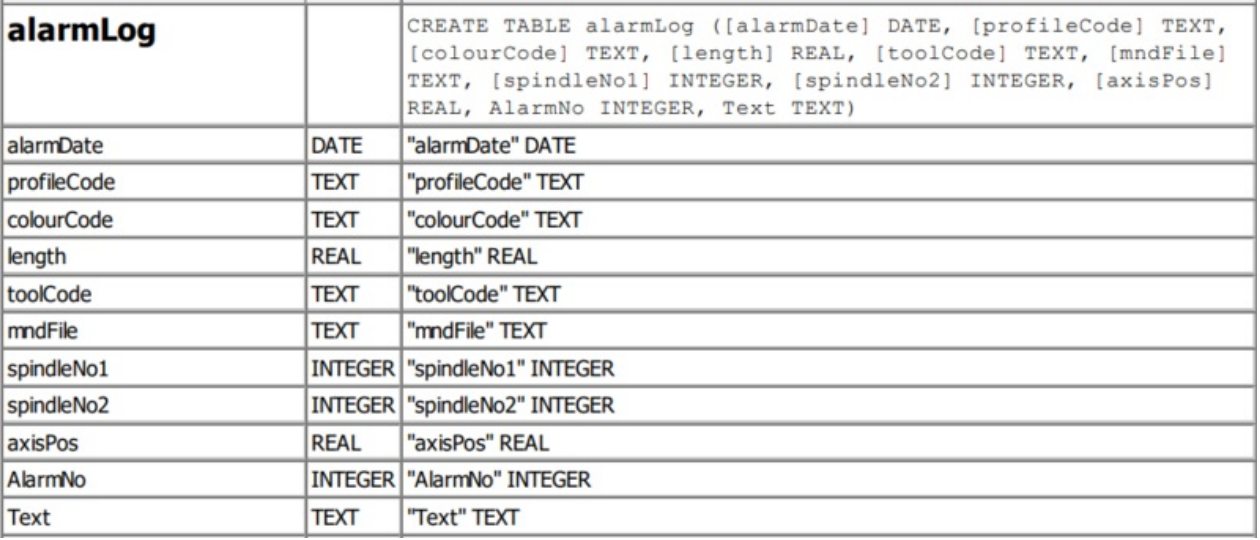

### <span id="page-2-0"></span>**Odometer**

under development

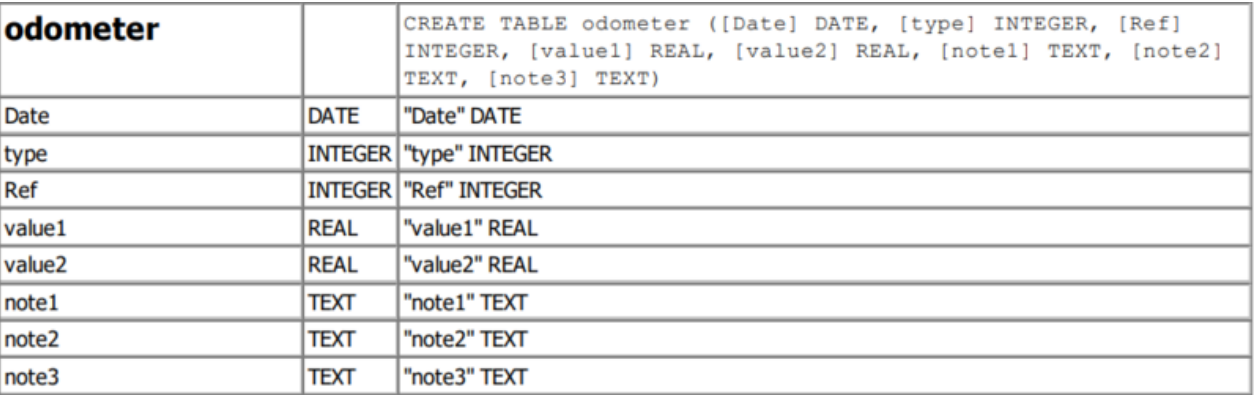

#### <span id="page-2-1"></span>Production Reports -

Log of each report sent to the production email address with the totals of the daily production values

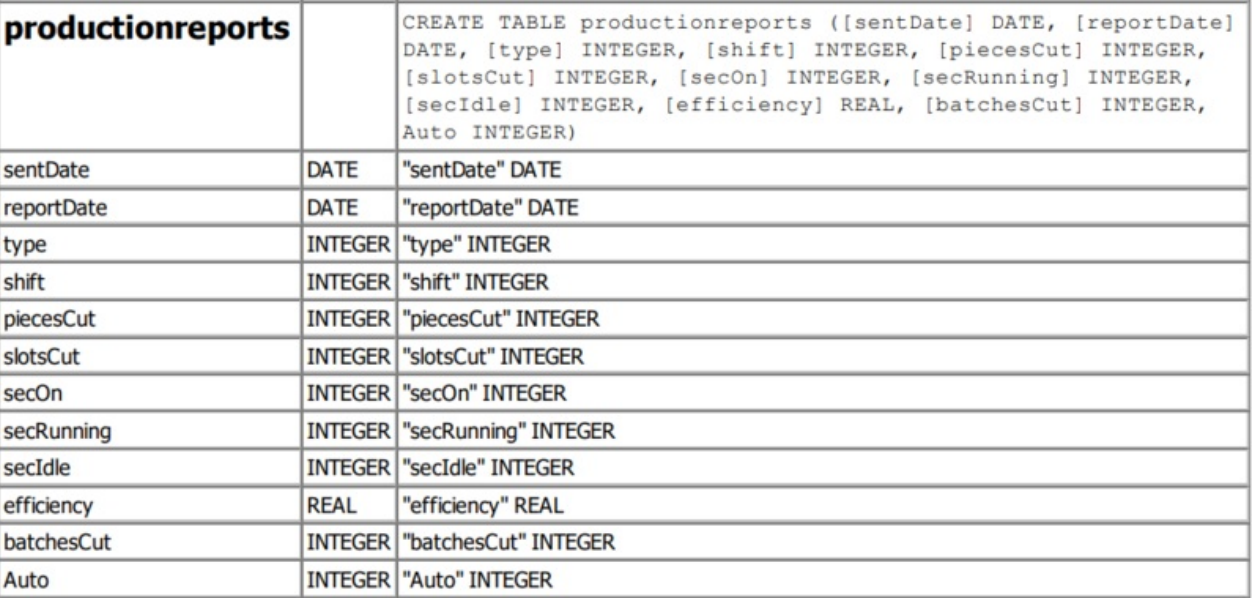

#### <span id="page-2-2"></span>runningMH

Log of each minute of running detailing how many seconds in that minute the machine was running, idle or waiting for an operator.

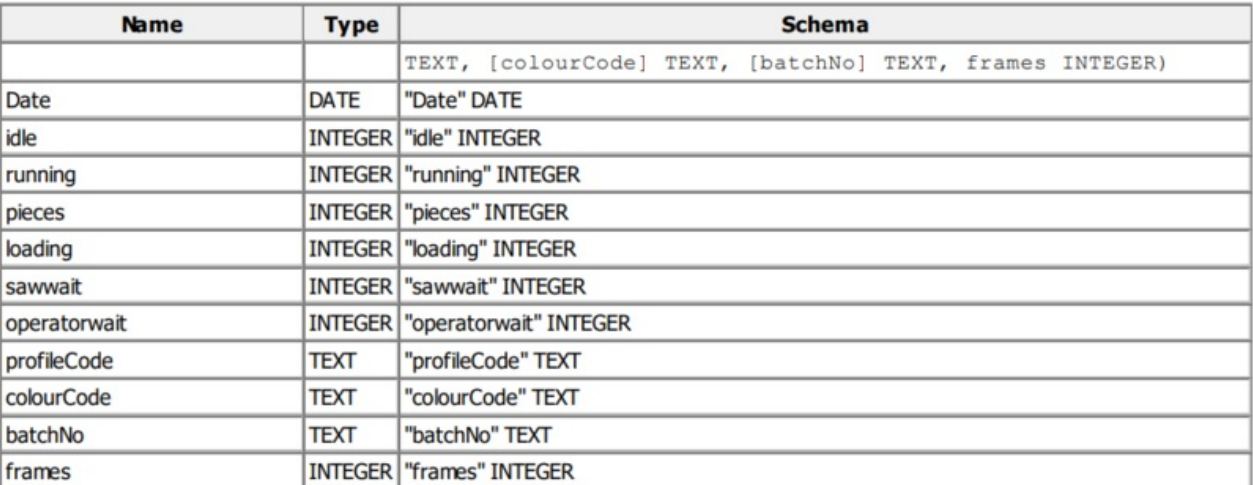

#### <span id="page-3-0"></span>runningMHArchive

After a complete day, the runningMH data is compressed and summed into in 15 minute intervals. This process happens when the front end winMulti is run from the desktop - all previous days are archived. The archve data is used to create the daily calculations

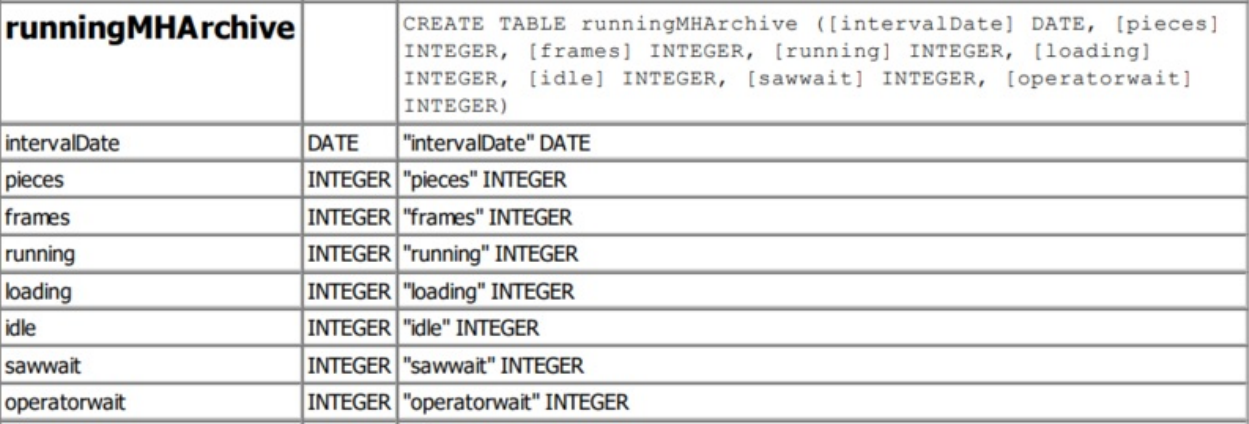

#### <span id="page-3-1"></span>runningSaw

This is the same data as runningMH but for the saw side of a 2-side machine. It is not used in calculation

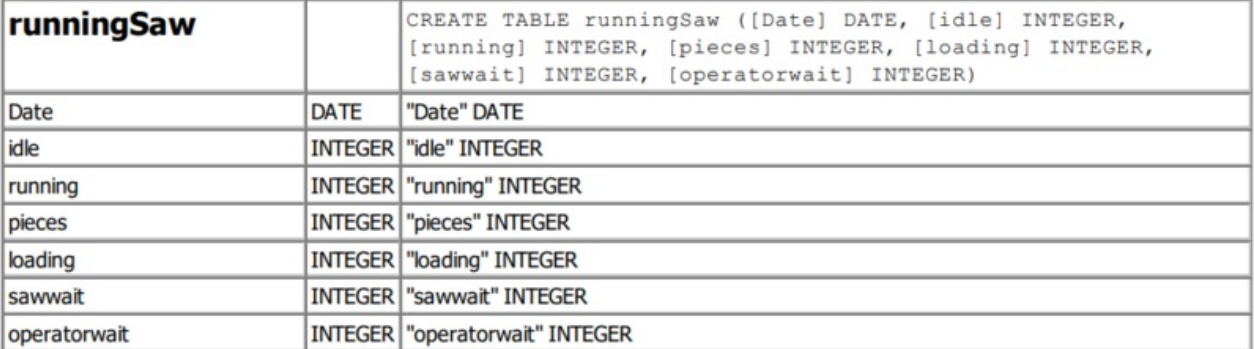

#### <span id="page-3-2"></span>timings

Log of the time taken for each operation macro on each profile. Used to calculate batch time predictions.

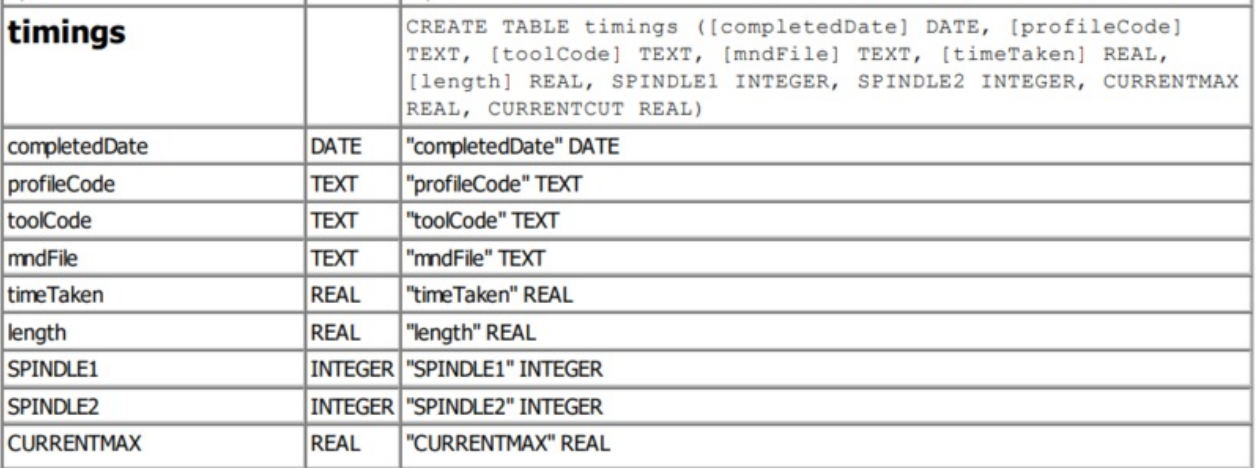

## <span id="page-4-0"></span>timingsArchive

Archive of the timings data. This process happens when the front end winMulti is run from the desktop - all previous days are archived. The archve data is used to create the daily calculations

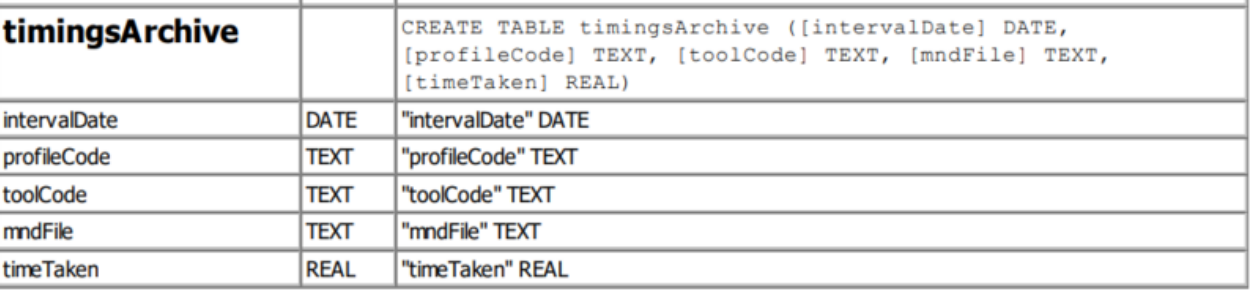